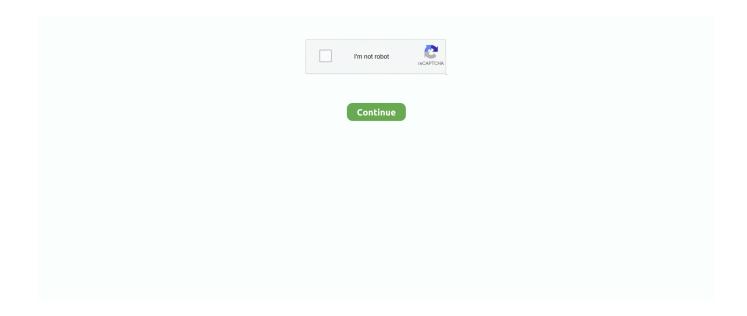

1/2

## Create Usb Drive For Mac On Windows 10

There are lot of methods are used to create Linux bootable usb flash drive on Windows 10 OS.. Do you know how to create Linux bootable USB drive on Windows 10? In this software tutorial, you are going to learn to make bootable USB for Linux operating system.

## create drive windows 10

create drive windows 10, create drive windows, create drive windows 7, cant create drive windows 7, unable to create drive windows 7, create recovery drive windows 10, create a bootable usb drive windows 10, how to create a network drive windows 10, create virtual drive windows 10, how to create drive partition in windows 10, create windows drive mapping, create network drive windows 10, create boot drive windows 10, create bootable drive windows 10, create recovery drive windows 7

create drive windows 7

unable to create drive windows 7

e10c415e6f